Сводная ведомость результатов проведения специальной оценки условий труда

Tohmma 1

Наименование организации: Автономная некоммерческая организация дошкольного образования «Город Детства»

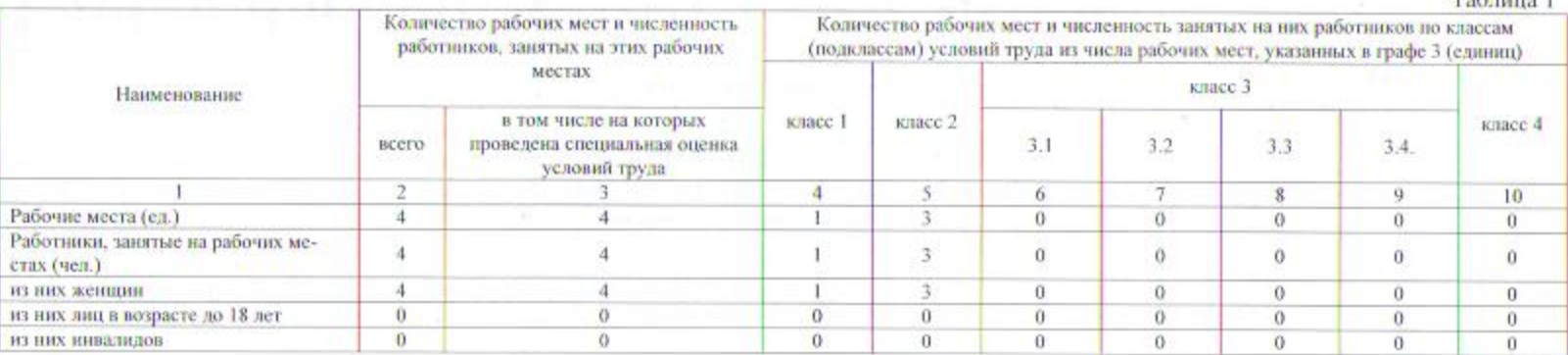

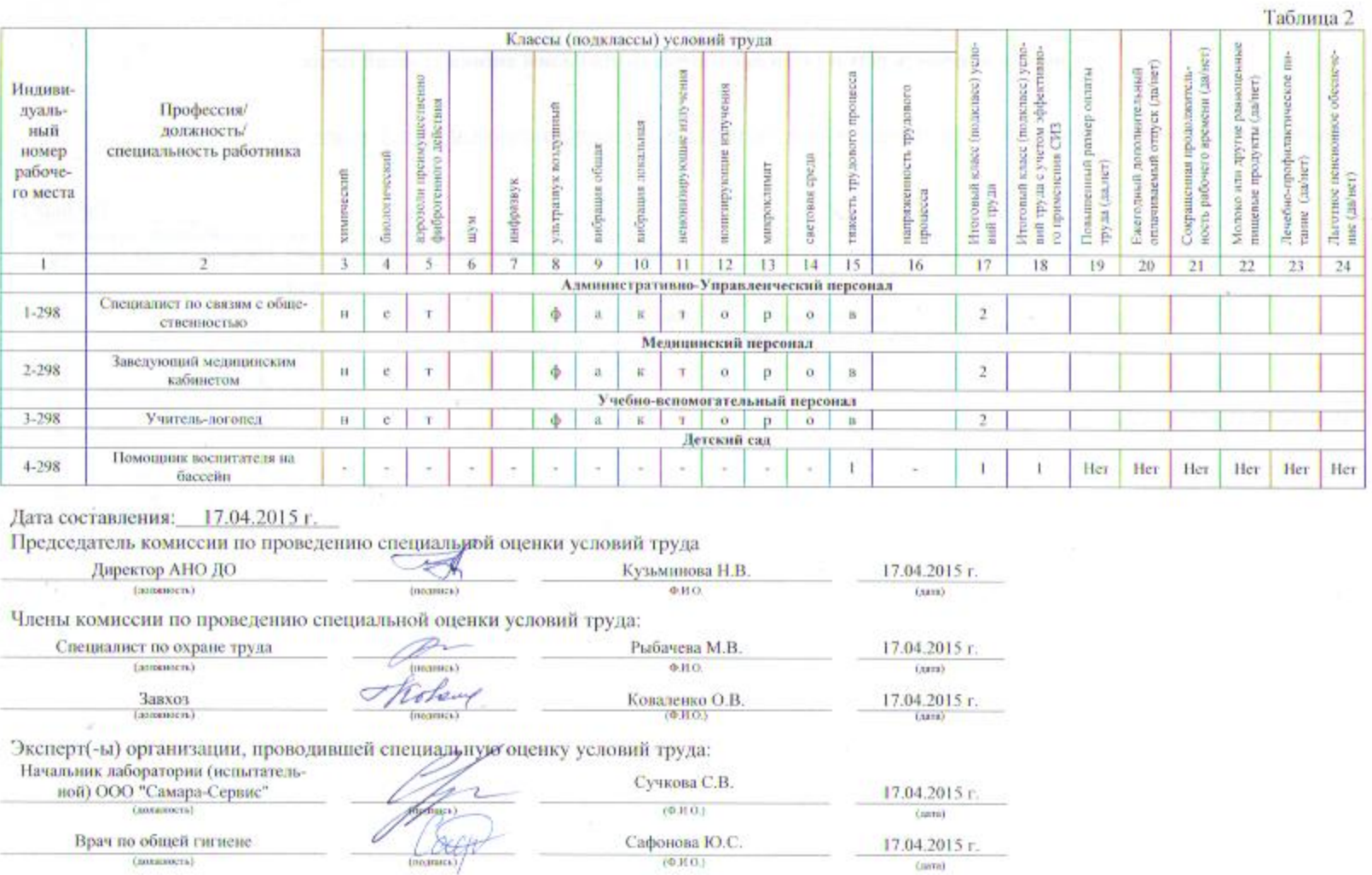

×.